Eliane Mercês Vicente

# **Redes Sociais**

**Ciberespaço: Novas Formas de Interação das Redes Sociais**

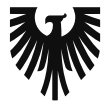

editora **VIENA** 

1ª Edição Bauru/SP Editora Viena 2014

# Sumário

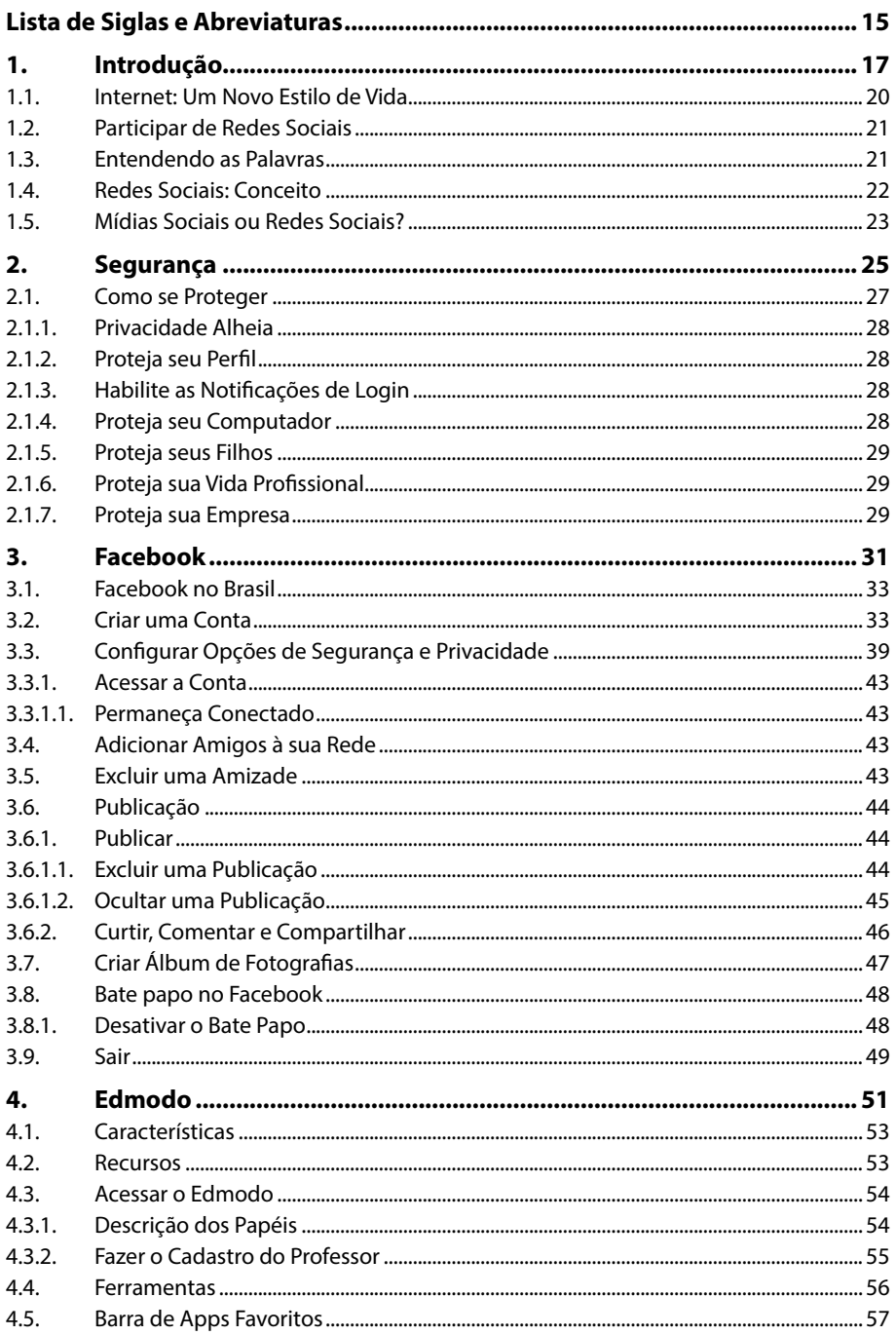

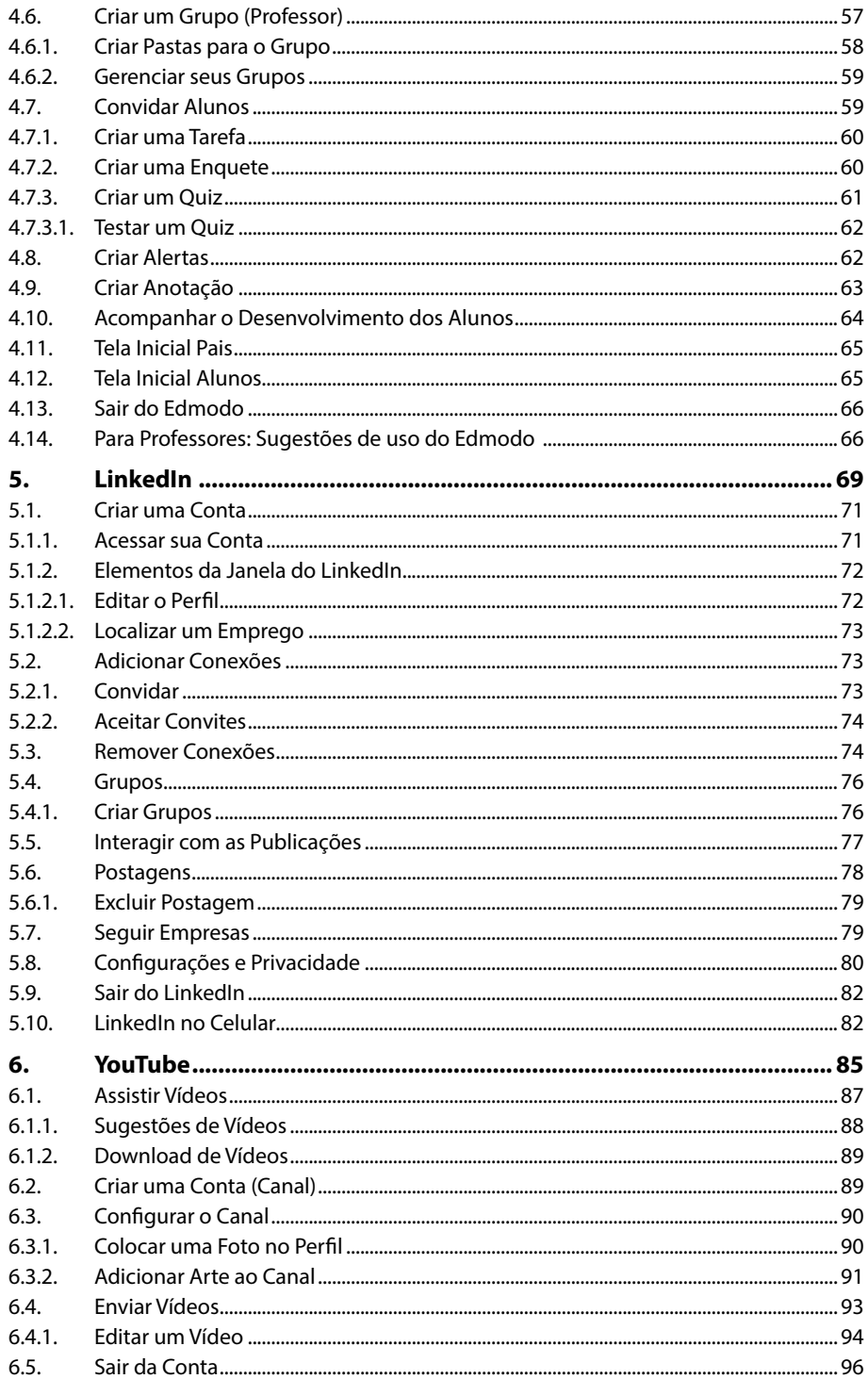

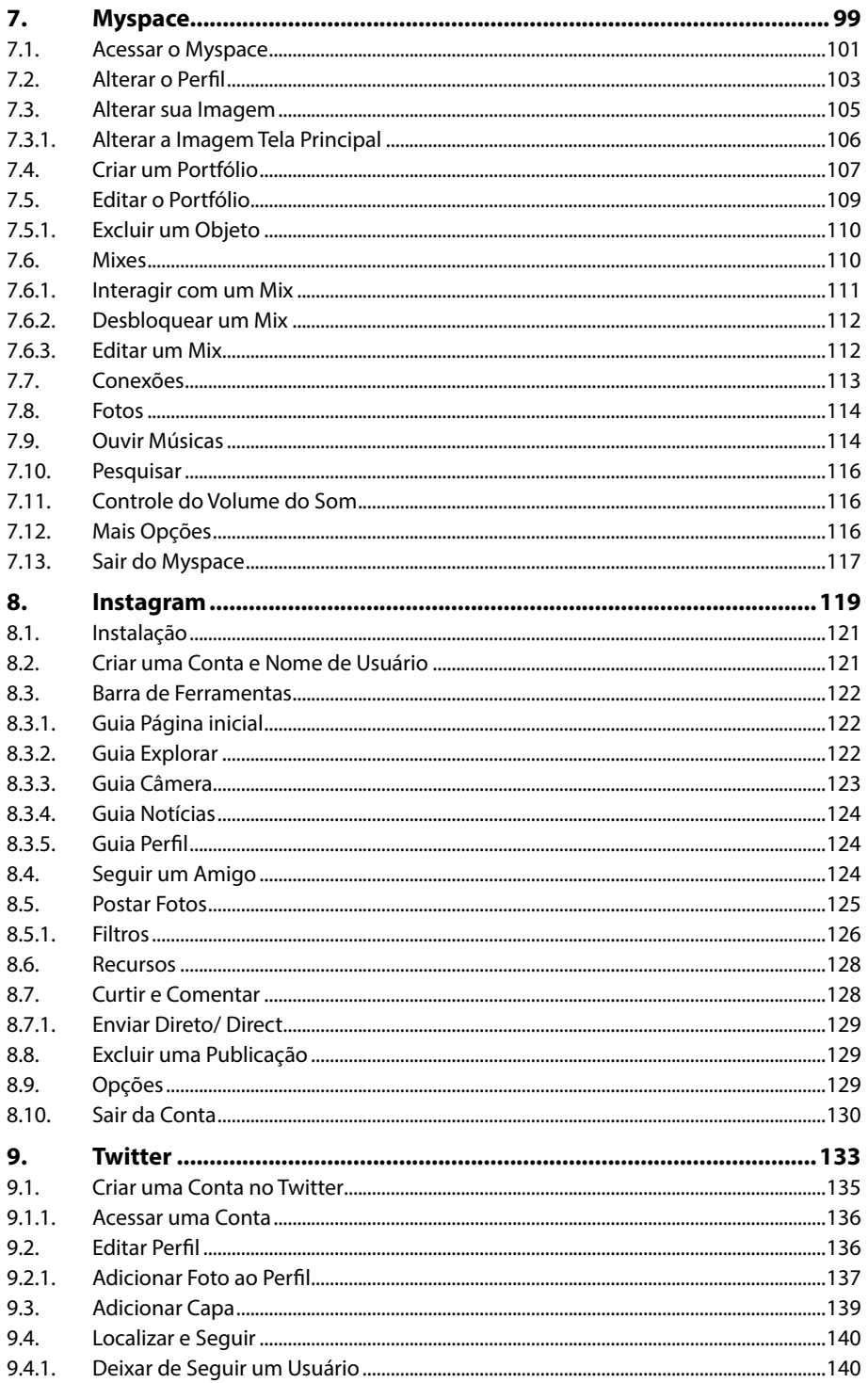

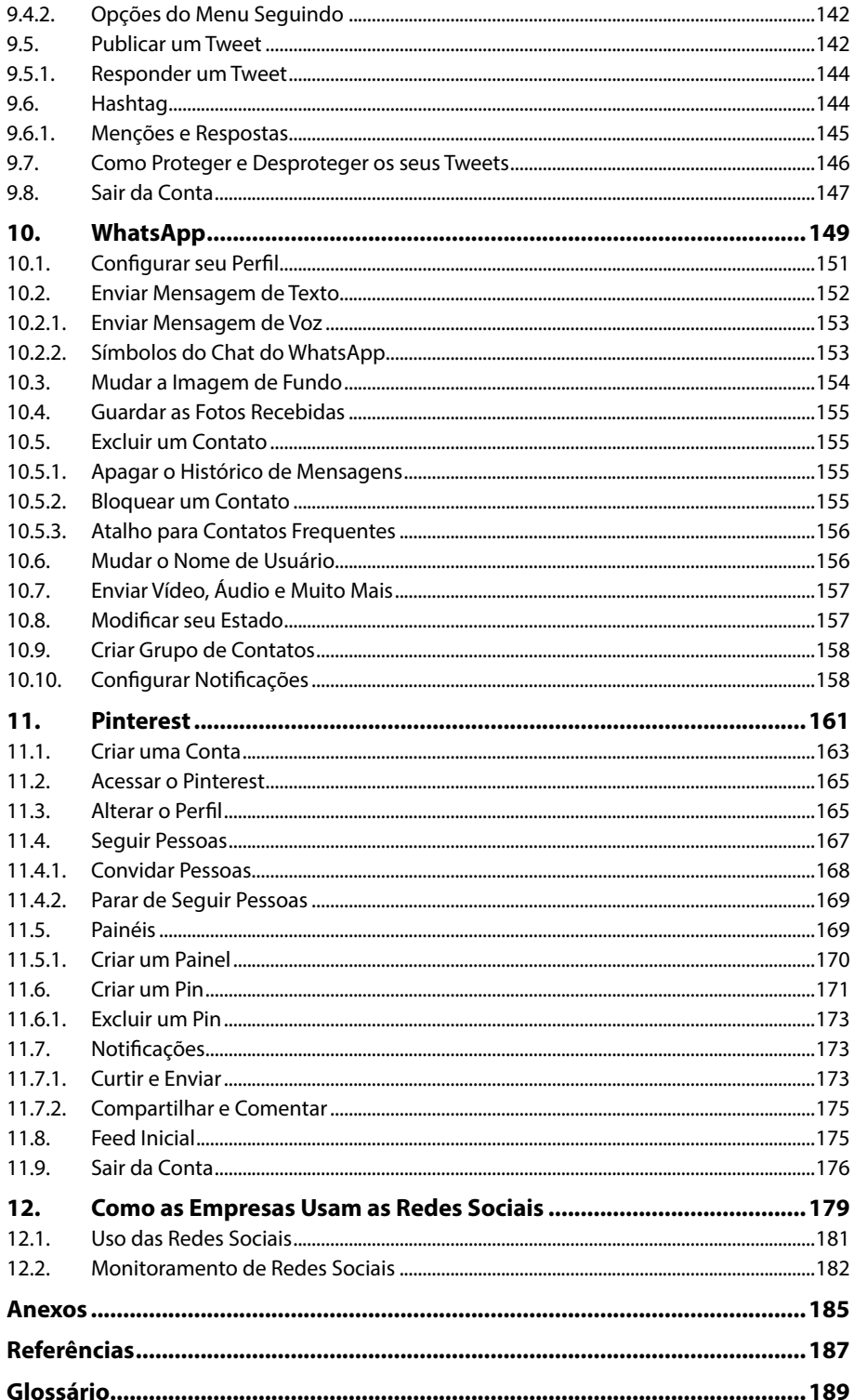

# Lista de Siglas e Abreviaturas

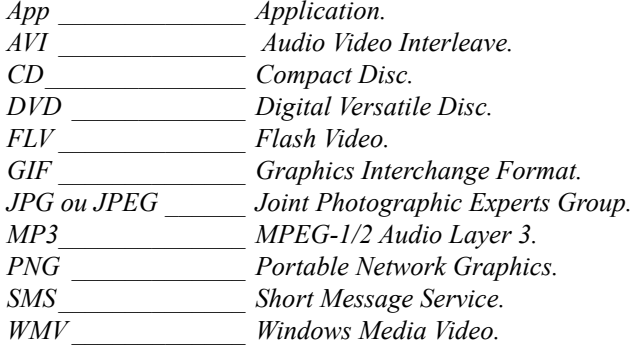

# **1** Introdução

- **1.1. Internet: Um Novo Estilo de Vida**
- **1.2. Participar de Redes Sociais**
- **1.3. Entendendo as Palavras**
- **1.4. Redes Sociais: Conceito**
- **1.5. Mídias Sociais ou Redes Sociais?**

Redes Sociais Redes Sociais

# **1. Introdução**

As redes sociais recentemente passaram a ser um termo utilizado como um fenômeno novo e de grande força na sociedade atual, seja para diversão, educação, como instrumento de conscientização das massas populares, divulgação de ideias ou para obter descontos em compras feitas em grupo.

Na verdade, redes sociais sempre existiram, o que há de novo são as redes sociais através da Internet. Elas vieram trazer um novo conceito de viver que rapidamente se alastrou pelas camadas sociais, seja pela praticidade e facilidade de uso, seja pela flexibilidade para ser usada em diversos equipamentos, o fato é que não podemos pensar em passar um dia sequer sem acesso a pelo menos uma de suas modalidades.

Mas o que vem a ser rede social? De onde vem? É possível separar seu conceito do uso de Internet? O que faz com que tenha tanta força e se espalhe com grande facilidade pelos lares?

Há, no entanto, certa confusão quando falamos de redes sociais. A tendência é pensar em rede social como as relações entre indivíduos estabelecidas na Internet. Na verdade redes sociais sempre existiram e despertaram interesse em áreas diversas, sobretudo na matemática, mas de forma alguma pode ser usada como sinônimo de **Facebook**, **Twitter**, **Linkedin** entre outros sites de relacionamentos. Essas são novas formas das redes sociais acontecerem: são redes sociais na Internet.

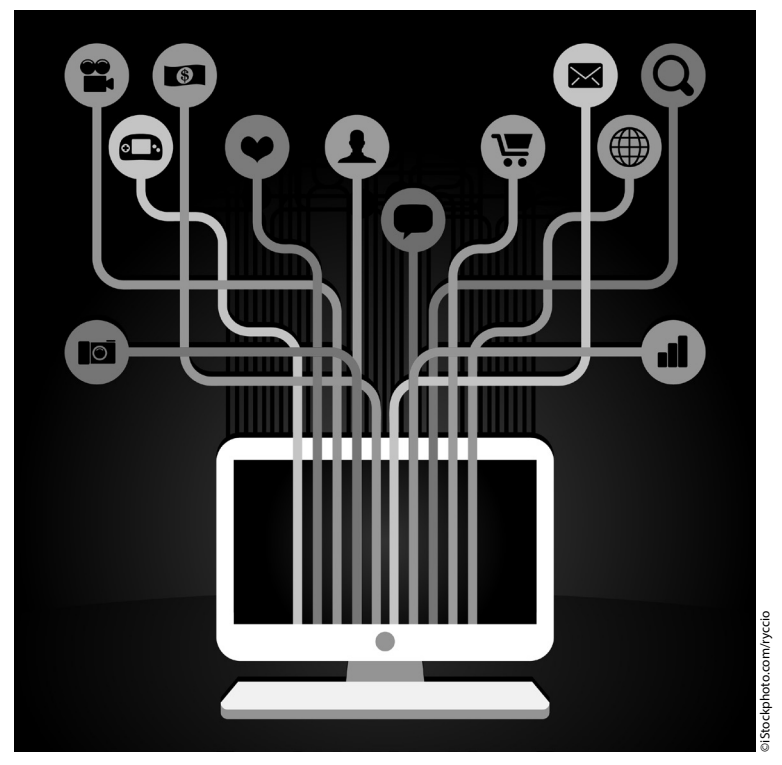

No estudo sobre as redes, existe há muito tempo o conceito de que rede social estimula estudiosos, primeiramente, matemáticos e depois representantes das demais ciências sociais. Os grafos<sup>1</sup> são um exemplo de estudo sobre redes que levou a perceber a formação de grupos de indivíduos conectados como rede social e, a partir dos teoremas dos grafos, extrair propriedades estruturais e funcionais.

A abordagem social da rede, fornece ferramentas únicas para o estudo dos aspectos sociais do ciberespaço. Permite estudar, por exemplo, a criação das estruturas sociais; suas dinâmicas, tais como a criação de capital social e sua manutenção, a emergência da cooperação e da competição; as funções das estruturas e, mesmo, as diferenças entre os variados grupos e seu impacto nos indivíduos.

A chegada e popularização dos recursos de Internet propiciaram novas formas de estabelecer estas redes entre as pessoas: redes sociais no ciberespaço.

O que vamos estudar neste livro são redes sociais a partir das ferramentas disponíveis na Internet.

### **1.1. Internet: Um Novo Estilo de Vida**

Nós adultos primeiro aprendemos a utilizar o computador para estudo ou trabalho. Quando a Internet surgiu, tinha a função de acrescentar valores e possibilidades a essas formas de utilização. Depois é que descobrimos sua utilização para outros fins, como: busca e oferta de informações e de serviços, os downloads e o resgate dos contatos via redes sociais.

As gerações  $Y^2$  e  $Z^3$  já nascem com a Internet ligada no computador da sala, no netbook, ou notebook no quarto, no iPad ou no tablet e no smartphone. Para eles, ela é o primeiro meio de socialização e de pertença a um ou mais grupos. O hipertexto é a representação da forma de pensar e faz parte da vida deles, muitas janelas pode ser abertas simultaneamente. Um novo estilo de vida, aquecendo e estimulando a produção e associação de ideias. Rapidamente nos movemos, trabalhamos com várias informações, corremos por assuntos, notícias e imagens.

Não seria esse um retrato da mente juvenil? Pensou, conectou, twittou, postou, compartilhou. Comunicar o tempo inteiro, não importa qual conteúdo, o que importa é registrar, perpetuar, divulgar, compartilhar. Mas, tudo é transitório, não se tem interesse em deixar marcado para o futuro. Só existe o presente, que deve ser vivido e compartilhado intensamente e, em pouco tempo será passado.

Assim são as redes sociais na Internet: uma explosão e um fervilhar de informações, construindo e reconstruindo e se fazendo à medida que todos participam, algo muito próximo do cotidiano das mentes jovens. Talvez seja uma das razões pelas quais eles são os maiores adeptos das redes sociais e, são eles que estão nas salas de aula, ocupando as vagas de estágio, de trainee, serão os funcionários e os empresários de amanhã.

<sup>1</sup> Um grafo é a representação de uma rede, constituído de nós e arestas que conectam esses nós. A teoria dos grafos é uma parte da matemática aplicada que se dedica a estudar a relação entre os objetos de um determinado conjunto.

<sup>2</sup> Geração Y: termo utilizado para designar os nascidos na década de 80 até meados da década de 90 geração internet.

<sup>3</sup> Geração Z: termo utilizado para designar os nascidos na segunda metade da década de 90 até o ano 2010. Já se fala agora nos nascidos após 2009 como geração Alpha.

O melhor que podemos fazer é entender como tudo isso funciona e como pensar em "hipertexto", aprender a gerenciar estas informações e extrair conhecimento e habilidades do que eles têm a oferecer.

# **1.2. Participar de Redes Sociais**

O primeiro passo para participar de uma rede social é identificar o que você deseja dela.

Veja a seguir a descrição das atividades das principais redes sociais:

- • **Myspace**: Encontrar amigos, publicar fotos, ouvir e baixar músicas.
- • **Twitter**: Microblogging que permite aos usuários enviar e receber atualizações pessoais de outros contatos em textos de até 140 caracteres, conhecidos como "tweets".
- • **Facebook**: É uma rede social que reúne pessoas com seus amigos e colegas de trabalho, estudo e pessoas de sua convivência.
- • **YouTube**: É um site que permite que seus usuários carreguem e compartilhem vídeos em formato digital.
- • **Blogs**: É um tipo de página de Internet que pode ser atualizada rapidamente por pessoas sem conhecimentos técnicos, com artigos organizados cronologicamente, sempre com o mais recente exibido no topo da página.
- • **Google +**: É uma rede social para relacionamentos, assim como o **Facebook**. Nele também são agregados os serviços sociais oferecidos pela Google.
- • **Instagram**: É uma rede social que permite compartilhar imagens através de dispositivos móveis, tablets e smartphones.
- • **Pinterest**: É uma rede social para compartilhar fotos.
- • **WhatsApp**: É uma rede social para comunicação através de aparelhos móveis com acesso a Internet. Permite fazer uso de mensagens de texto ou de voz.
- • **Edmodo**: É uma rede social que simula o ambiente escolar. É um ambiente virtual de aprendizagem que permite conectar professores e alunos.

# **1.3. Entendendo as Palavras**

O século XX, com certeza será conhecido pelos avanços sociais, pelas conquista e consolidação dos direitos das mulheres e pelos avanços tecnológicos. Sobretudo, pelos últimos, que mudaram completamente nossa maneira de nos relacionarmos e atuarmos no mundo, mudando consequentemente nossos paradigmas.

Vamos entender alguns termos:

- **Internet**: Inter + net = rede internacional. Palavra do idioma inglês, norte--americano, inicialmente formada por duas palavras distintas com o objetivo de nomear o produto que estava sendo desenvolvido e apresentado ao mundo. Hoje não é mais possível pensar Internet separando as palavras. A palavra ganhou sentido em qualquer idioma, sem precisar de tradução. Internet hoje é uma palavra apropriada por todos os idiomas, carregada de conceito, independe de tradução.
- • **Rede**: Pode ser bem entendida comparando-a com uma rede de pescador ou de vôlei. Linhas que se cruzam e são fortalecidas pelos nós, que se repetem em toda a trama, de forma que não podemos dizer que ponto é mais forte

na rede ou mais fraco. Um buraco em um ponto, afeta apenas os pontos diretamente ligados entre si, permitindo que a mesma continue a ser usada. Os computadores ocupam o lugar dos nós e as linhas os protocolos de comunicação entre eles.

- • **Internacional**: Entre nações, países.
- • **Protocolo**: Significa conjunto de regras e instruções a seguir para atingir determinado resultado. Tecnologicamente falando pode ser traduzida como a forma de comunicação entre os nós (computadores) da rede.
- • **Social**: Próprio da sociedade, da coletividade.
- • **Mídia**: É o suporte ou o meio de transmissão da mensagem. Pode ser o rádio, a televisão, a revista, o jornal, o pendrive, o CD, DVD, etc.

# **1.4. Redes Sociais: Conceito**

Por definição, uma rede social pode ser comparada a uma praça, um clube ou um bar, esse é o espaço no qual, as pessoas trocam informações sobre as novidades cotidianas de sua vida, mostram as fotos dos filhos, comentam os vídeos caseiros uns dos outros, compartilham suas músicas preferidas e até descobrem novas oportunidades de trabalho. Exatamente como pode ser na vida social, a diferença e que não há contato pessoal. Tudo é on-line.

Em uma página na rede pode-se publicar um perfil público de si mesmo – com fotos e dados pessoais – e montar uma lista de amigos que também integram o mesmo site.

Uma das características fundamentais de rede foi definida muito bem por Pierre Levy : são como rizomas<sup>2</sup>. São capazes de ser uma estrutura completa dentro de outra estrutura com capacidade de se desfazer e refazer rapidamente.

A rede caracteriza-se por sua abertura (não existe níveis hierárquicos, como em uma pirâmide) e há espaço para entrar mais pessoas, nunca está sólida, sempre porosa. É uma conexão com limites de identidade, expectativas, segurança, confiança e lealdade, e que é mantido e renegociado pela rede de comunicações.

As redes se classificam em quatro tipos, a saber:

- • **Redes de relacionamentos**: Facebook, Myspace, Twitter.
- • **Redes profissionais**: Linkedin, Twitter.
- • **Redes comunitárias**: Redes sociais em bairros ou cidades.
- • **Redes políticas**: Permitem analisar a forma como as organizações desenvolvem a sua atividade, como os indivíduos alcançam os seus objetivos ou medir o capital social.

Todas têm em comum o compartilhamento de informações, conhecimentos, interesses e esforços em busca de objetivos comuns. Neste sentido, podemos dizer que reflete um processo de fortalecimento da sociedade civil, em um contexto de maior participação democrática e mobilização social.3

<sup>2</sup> Rizoma é um termo da biologia que define uma estrutura formada por partes menores idênticas e com as mesmas características do todo.

<sup>3</sup> Em junho e julho de 2013 foram notórias as manifestações ocorridas em todo país, e foram combinadas e divulgadas pelas redes sociais.

## **1.5. Mídias Sociais ou Redes Sociais?**

A Internet possibilitou o acesso rápido a informações e pessoas que normalmente não teríamos, de ilhado em casa, nós passamos a ter contato com uma infinidade de conteúdo produzido por pessoas disponíveis para ajudar a entender as dificuldades da vida moderna. Neste mundo, pessoas com ideias e ideais comuns criaram a rede social digital, onde podemos buscar, organizar, compartilhar dados e informações sem fronteiras. Ninguém popularizou o termo globalização mais do que a Internet. Ela nos permitiu conhecer e usufruir das tecnologias a nossa disposição.

Vamos distinguir mídias sociais de redes sociais. O primeiro é uma categoria do segundo. As mídias sociais são tecnologias e práticas on-line, usadas por pessoas (isso inclui as empresas) para disseminar conteúdo, provocando o compartilhamento de opiniões, ideias, experiências e perspectivas, eis o seu primeiro grande diferencial. Seus diversos formatos, atualmente, podem englobar textos, imagens, áudio e vídeo. São websites que usam tecnologias, como blogs, mensageiros, podcasts, wikis, videologs, ou mashups (aplicações que combinam conteúdo de múltiplas fontes para criar uma nova aplicação), redes sociais, permitindo que seus usuários possam interagir instantaneamente entre si e com o restante do mundo.

Os sites de relacionamento ou redes sociais são ambientes para reunir pessoas, onde elas podem colocar fotos, mensagens, vídeos, interagir com pessoas e criar listas de amigos e comunidades, como no **Facebook**, **Myspace, Twitter** entre outros.

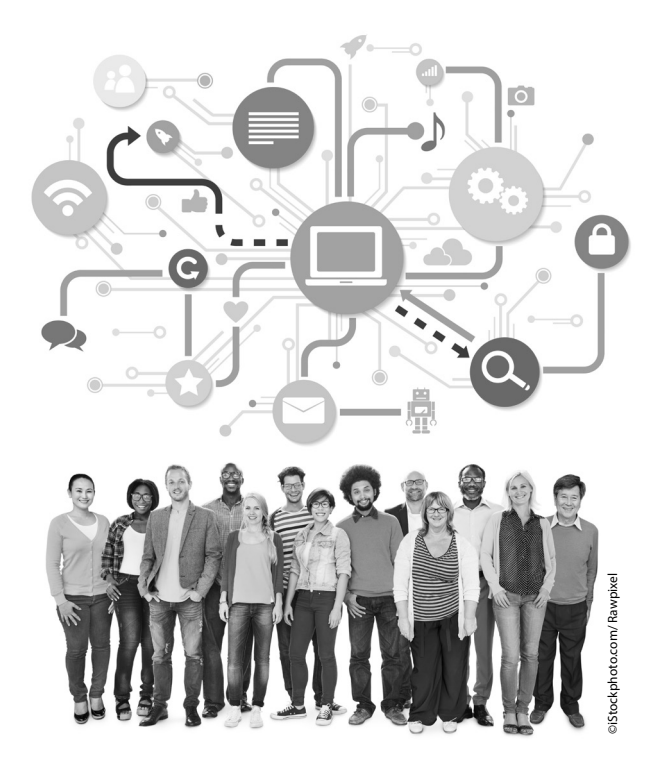

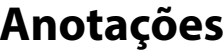

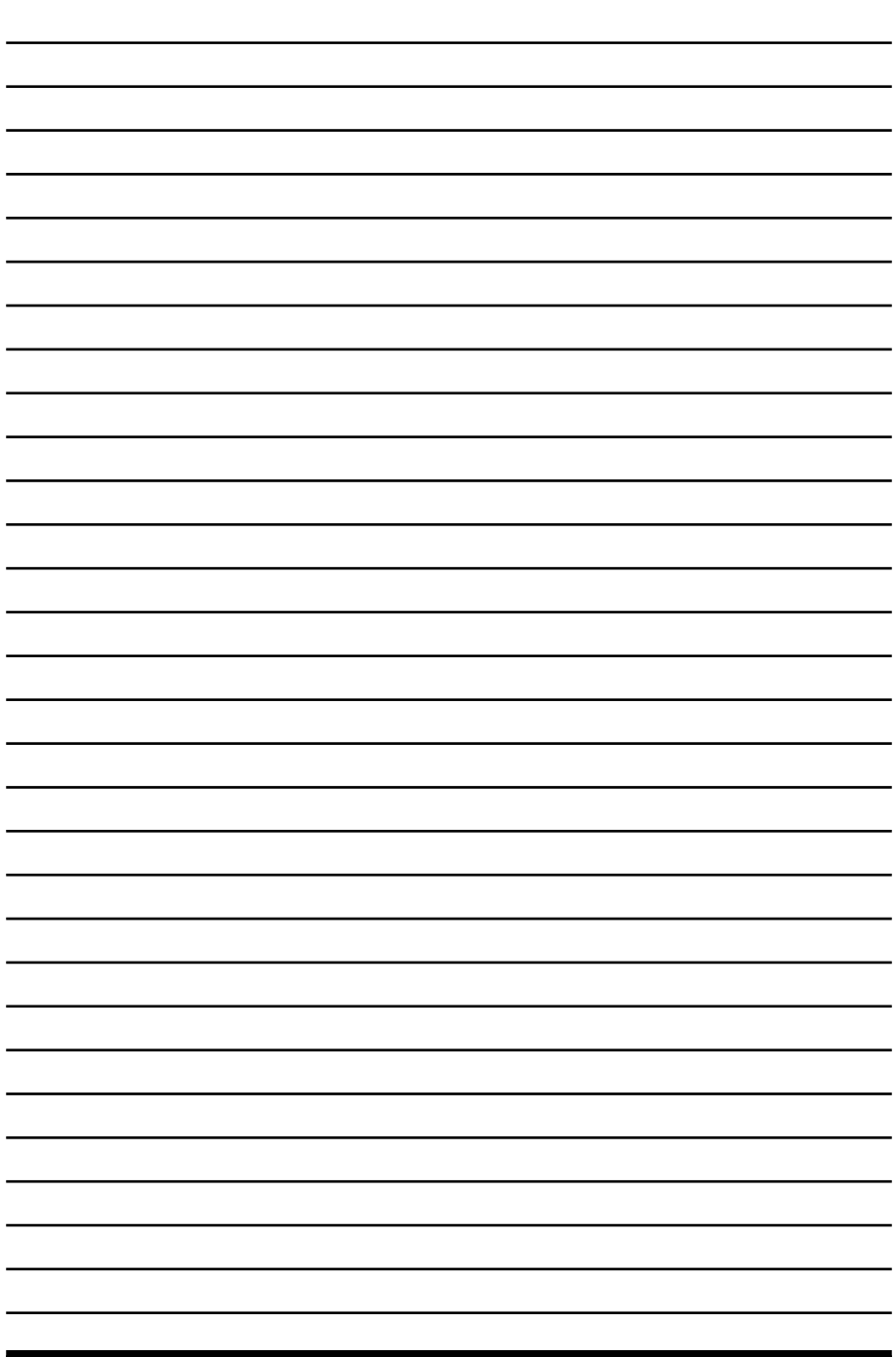

 $\overline{\psi}$ 

# **2** Segurança

#### **2.1. Como se Proteger**

- 2.1.1. Privacidade Alheia
- 2.1.2. Proteja seu Perfil
- 2.1.3. Habilite as Notificações de Login
- 2.1.4. Proteja seu Computador
- 2.1.5. Proteja seus Filhos
- 2.1.6. Proteja sua Vida Profissional
- 2.1.7. Proteja sua Empresa

Redes Sociais Redes Sociais

# **2. Segurança**

A segurança é algo indispensável ao utilizar redes sociais devido as seguintes características:

- • Alta velocidade de propagação das informações.
- • Grande quantidade de pessoas que são atingidas.
- • Quantidade de informações pessoais que apresentam.
- • Dificuldade de controle e/ou exclusão das informações divulgadas.
- Tempo de permanência das informações na rede.

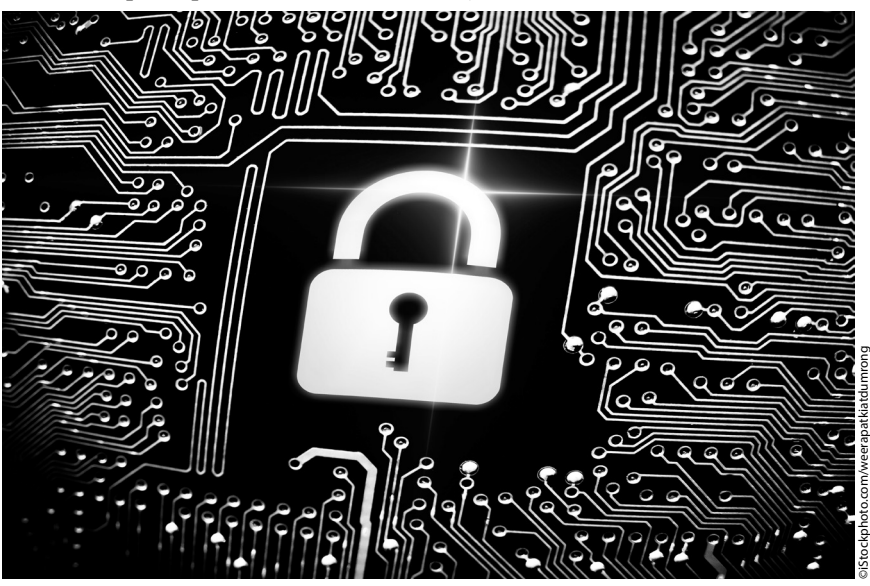

Se por um lado essas características são o que fazem a força e popularidade da rede, por outro lado, trazem também riscos ao serem utilizadas:

- • Invasão de perfil.
- • Invasão de privacidade.
- • Roubo de identidade.
- • Uso indevido de informações.
- • Danos a imagem.
- • Recebimento de mensagens com códigos maliciosos.
- • Contato com pessoas de má índole.
- • Acesso a conteúdos inapropriados ou ofensivos.
- • Vazamento de informações.
- • Recebimento de informações contendo phishing.

# **2.1. Como se Proteger**

Ao divulgar uma informação sobre você ou outra pessoa, lembre-se que está em um local público e que não é possível voltar atrás.

Veja a seguir alguns cuidados que devem ser observados:

- • Use as opções de privacidade oferecidas pelos sites e seja o mais restritivo possível.
- • Mantenha seu perfil e seus dados privados.
- • Restrinja o acesso ao seu endereço de e-mail.
- • Seja seletivo ao aceitar seus contatos.
- • Não acredite em tudo que você lê.
- • Seja cuidadoso ao se associar a grupos e comunidades.
- • Seja cuidadoso ao fornecer a sua localização e ao divulgar fotos e vídeos.
- • Não divulgue planos de viagens e nem por quanto tempo ficará ausente da sua residência.

## **2.1.1. Privacidade Alheia**

Para proteger a privacidade, muitas pessoas tomam cuidados extras e optam por não usar redes sociais. Elas podem, portanto, não gostar que você comente ou repasse informações sobre a vida delas.

Veja algumas dicas para não expor a privacidade de terceiros:

- • Evite falar sobre as ações, hábitos e rotina de outras pessoas.
- • Não divulgue, sem autorização, imagens em que outras pessoas apareçam.
- • Não divulgue mensagens ou imagens copiadas do perfil de pessoas que restrinjam o acesso.
- • Tente imaginar como a outra pessoa se sentiria ao saber que aquilo está se tornando público.

## **2.1.2. Proteja seu Perfil**

As redes sociais são muito visadas para a disseminação de códigos maliciosos e phishing e, por isso, merecem atenção especial. Veja algumas dicas importantes relacionadas a criação de um perfil:

- • Ao elaborar senhas use senhas longas, compostas de diferentes tipos de caracteres, como letras e números, por exemplo.
- • Não utilize dados pessoais, como nome, sobrenome e datas.
- • Evite usar a mesma senha para acessar diferentes sites e evite, se possível, usar sua senha em computadores de terceiros.

# **2.1.3. Habilite as Notificações de Login**

Em relação ao acesso a redes sociais seguem duas dicas:

- • Use sempre a opção de logout para não esquecer a sessão aberta.
- • Denuncie aos responsáveis pela rede social caso identifique abusos, como imagens indevidas e perfis falsos.

# **2.1.4. Proteja seu Computador**

O computador deve estar sempre com softwares de proteção atualizados. Veja algumas dicas para manter seu computador protegido:

• Mantenha o seu computador seguro.

- • Mantenha todos os programas instalados sempre com as versões mais recentes.
- • Aplique todas as atualizações, principalmente as de segurança.
- • Utilize e mantenha atualizados mecanismos de segurança, como antispam, antimalware e firewall pessoal.
- • Desconfie de mensagens recebidas, mesmo que tenham sido enviadas por conhecidos.
- • Seja cuidadoso ao acessar links reduzidos. Use complementos que permitam expandir o link antes de clicar sobre ele.

# **2.1.5. Proteja seus Filhos**

Se tiver filhos ou crianças próximas é muito importante orientá-los sobre os riscos de uso das redes sociais, para que eles saibam se proteger. Veja algumas dicas:

- Informe seus filhos sobre os riscos de uso das redes sociais.
- • Respeite os limites de idade estipulados pelos sites.
- • Oriente-os para não se relacionarem com estranhos e para nunca fornecerem informações pessoais.
- • Oriente-os a não divulgarem informações sobre hábitos familiares e de localização (atual ou futura).
- • Oriente-os para não marcarem encontros com estranhos.
- • Oriente-os sobre os riscos de uso da webcam e que eles não devem utilizá-la para se comunicar com estranhos.
- • Deixe o computador em um local público da casa.

## **2.1.6. Proteja sua Vida Profissional**

Aquilo que você divulga ou que é divulgado sobre você pode ser acessado pelos líderes da sua empresa e companheiros de trabalho, além de poder ser usado em um processo seletivo futuro que você venha a participar. Por isso, seguem algumas dicas relacionadas a vida profissional:

- • Cuide da sua imagem profissional.
- • Antes de divulgar uma informação, avalie se, de alguma forma, ela pode atrapalhar a sua carreira e lembre-se que pessoas do ambiente profissional podem ter acesso àquilo.
- • Verifique se sua empresa possui um código de conduta e evite divulgar detalhes sobre seu trabalho.

## **2.1.7. Proteja sua Empresa**

É importante que alguns cuidados sejam tomados para que a participação da empresa nas redes sociais seja algo proveitoso e não vir a ser usado contra a própria empresa. Veja as dicas:

• Crie um código de conduta. Informe os funcionários sobre as regras de acesso durante o expediente e sobre o comportamento esperado, referente a divulgação de informações profissionais (confidenciais ou não) e a emissão de opiniões que possam comprometer a empresa.

- • Faça campanhas de conscientização para os funcionários, informando-os sobre os riscos de uso das redes sociais.
	- • Invista em treinamento, principalmente para os funcionários responsáveis pelo perfil da empresa.
	- • Cuide da imagem. Observe a opinião de clientes e consumidores ou qualquer ação que envolva o nome da empresa, para que seja capaz de tomar atitudes para evitar algum dano a imagem da empresa.

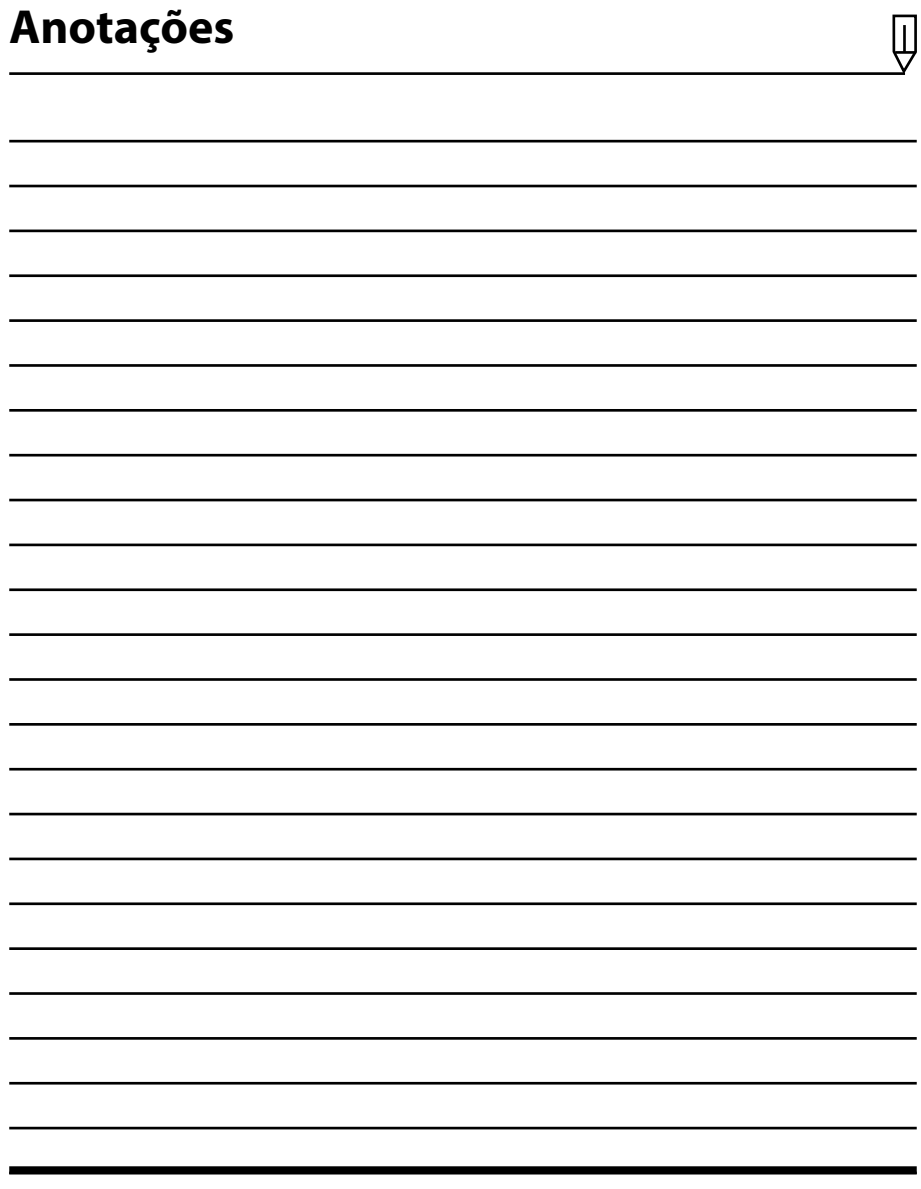